مرکزفروش آنلاین جزوه ، مقاله ، پایان نامه و پروژه دانشجویی newsanjesh.com

## 05 نمونه سوال پریمیر به همراه پاسخنامه کلیدی

تهیه شده و عرضه شده در موسسه علمی پژوهشی آساد سایت مرکز دانلود و فروش جزوه و کتاب و مقاله مای جزوه ، این جزوه برای استفاده شخصی در اختیار شما قرار میگیرد و انتشار آن در سایت های اینترنتی ممنوع میباشد.

## برای سفارش مقاله و بانک سوال اختصاصی و سفارش پایان نامه با ما تماس بگیرید

مرکزفروش آنلاین جزوه ، مقاله ، پایان نامه و پروژه دانشجویی newsanjesh.com

1 ـ كدامیك از كلیپ هاي ز یر جزء كلیپ هاي عادي ت صویري ن مي باشد؟ الـــــــــــــــــــــــ JPG ب TIF  $BMP : S$  MPR  $: z$ 2ـ كدامیك از كلیپهاي زیر كلیپ ویدئویي است؟ الـــــــــــــــــــــــــ MPG ب GIF  $BMP : S$  WAV : 3 ـ كدام یك از كارگاه هاي ز یر مع موالً براي مب تدیان تو صیه ميشود؟ الــ كارگــاه تــدوین Track ـ Single ب كارگاه تدوین B / A ج كارگــــاه Effects د كارگاه Audio 4ـ حداكثر تعداد تركهاي ویدئویي و صوتي مجاز براي هر برنامه ویدئویي چند ترك ميباشد؟ الــــــ 11 تــــــرك ب 11 تــــــرك ج: ٥٠ تــرك د ٩٩ تــرك 1ـ دركدام حالت پنجرة Monitor فقط قسمت view Program نمایـان ميگردد؟ Single ب Dual view mode ال view mode  $\cdots$  Trim mode  $\cdots$ هیچكدام 6ـ كدامیك از پالتهاي premiere نماي كوچكي از محور زمـان را نشان ميدهد؟ الــــــ Navigator ب Info ج Commands د History 7 ـ كدام یك از پالت هاي ز یر به شما ام كان دستر سي سریع به فرمانهاي پر مصرف برنامه را ميدهد؟ ال پالت Navigator ب پالـت Info ج پالـت Commands د History 8ـ تعداد عالئم ) Maker ) هاي شماره دار محـور زمـان حـداكثر چند عدد ميباشد؟ ا لف: ٥ علا مت ب ب ج : ( و ) علا مت ج : ح الله عالي مت ج : و عالي مت ج : و ع 11 عالمت د 999 عالمت

مرکزفروش آنلاین جزوه ، مقاله ، پایان نامه و پروژه دانشجویی newsanjesh.com 9ـ هنگام بازشدن ترك صوتي دكمة bands Rubber pan Display چـه كاربردي دارد؟ ال براي نمایش و تنظیم اهرمهاي موجود بر روي تنظیم و لوم تعبیه شده است. ب براي ن مایش و تن ظبم ا هرم مو جود بر روي نوار باالنس صدا بكار ميرود. ج براي نمایش و تنظیم كلید فریمها بكار ميرود. د كلیپ صوتي را به شكل موجي نمایش ميدهد. 11ـ در كـدام حالـت پنحـرة Monitor دو قسـمت view Program و view Source هر دو نمایش داده ميشود؟ Trim ب Dual View mode الـ mode ج mode view Single د هیچكدام 11ـ كار دكمة forward Frame در پنجرة Monitor چیست؟ الف: تصویر را به اندازة یك فریم به عقب میبرد. ب تصویر به اندازة یك فریم به جلو ميبرد. ج برنامة ویدئویي را به طور مكرر پخش ميكند. د كلیپ یا برنامة ویدئویي را از نقطة ورودي تا نقطة خروجي پخش ميكند. 12ـ بري فعال كردن پیش نمایش زنده از یك كلیپ باید كدام یك از گزینههاي زیر را فعال كنیم؟ Frames only at ب Real time preview ال markers Ignore د Optimize stills ج Audio effects 13ـ در كادر محاورهأي Motion براي كند كـردن حركـت كلیـپ از كدام یك از كنترلهاي موجوئد استفاده ميشود؟ الـــــــــ Rotation ب Zoom ج Delay د Distortion 14ـ بـراي مشـاهدة منـاطم امـن در پنجـرة Monitor در قسـمت Program از كدام یك از گزینههاي زیر اسنفاده ميشود؟ Gang ب Safe Margins for program side الــ source and program د Monitor windows option ج Safe margins for source side 11 ـ كدام یك از ابزار هاي انت خاب ز یر براي انت خاب ت مام كلیپ هایی كه بـعد از یك زمان مـشخص روي یك تـرك قـرار دارنـد ميباشد؟ track Select ج Range Select ب Selection الــ Track Multi select د 16ـ با استفاده از كدام یك از ابزارهاي زیر ميتوان مدت زمان بر نام را ا فزایش یه كاهش داد در حالي كه مدت ز مان كلیپ هاي مجاور ثابت است؟

مرکزفروش آنلاین جزوه ، مقاله ، پایان نامه و پروژه دانشجویی newsanjesh.com الف: ابزار Rolling edit الله: ابـزار Ripple edit ب : ابزار Slip د ابزار Slide 17 ـ از كدام یك از گزی نههاي ز یر مي توان چ ند كل یپ در یك نقطه Cut استفاده ميشود؟ Razor ابزار ب Edit > Razor at edit line ال  $\mathcal{L}$  and  $\mathcal{L}$  and هیچكدام 18 ـ براي انت قال تنظی مات یك كل یپ یه كل یپ دی گر از كدام دستور استفاده ميشود؟ ب Past to fit الــ استفاده از دستور Copy و Past ج Attributes Paste د انجـــام دوبارة تنظیمات 19 ـ براي حذف فریم هاي ا ضافة یك كل یپ با ا ستفاده از پن جرة مانیتور از كدام دكمه استفاده ميكنیم؟ ال كلید Delete ب استفاده از دستور Delete Ripple ج انتخاب نقاط ورودي و خروجي آن قسمت از فریم و دكمة Lift د استفاده از ابزار Razor و سپس Delete 21 ـ براي مت صل كردن دو كل یپ صوتي و ت صویري از كدام ا بزار استفاده ميكنیم؟ Fade ب Cross fad Tool الــ adjustment tool ج scissors Fad د Link/unlink Tool 21 ـ كدام یك از ابزار هاي ز یر ا بزار ساخت یك كل یپ م جازي ميباشد؟ track select : a Block select : باللسفة: Range select Track multi select د 22ـ كار دستور leader counting Universal چه ميباشد؟ الف: ساختن یك كلیپ رنگي ب ساختن ب ساختن یك كلیپ سیاه و سفید ج ساختن نوار هاي رن گي د ساختن شمارش معكوس 23ـ كدام یك از ترانزیشنهاي زیر یك ثانیه آخر یك كلبپ را با یك ثانیه اول یك كلیپ دیگر مي آمیزد؟ Image Mask ج Insert ب Cross Dissolve الـ Gradient wipe د 24 ـ كدام یك از ابزار هاي ز یر براي ای جاد دو ا هرم تن ظیم كننده ولوم در كنار یكدیگر بكار ميرود؟ Fade ب Fade scissors الــ adjustment

مرکزفروش آنلاین جزوه ، مقاله ، پایان نامه و پروژه دانشجویی newsanjesh.com  $Link/$  :  $\circ$  Cross fade :  $\circ$ unlink 21ـ دستور mode Sync Toggle چه كاربردي دارد؟ الف: براي چسباندن لبة یك كلیپ به لبة یك كلیپ دیگر یا یك نشانه ب براي حذف فضاي خالي داخل ترك Video ج براي اتصال صدا و تصویر با یكدیگر د براي نمایش فریم اول و آخركلیپ 26 ـ كدام یك از راه هاي ز یر براي ن مایش همز مان دو كل یپ استفاده نميشود؟ الـــــــ Motion ب Transition ج Transparency د افــزودن یــك كلیپ به یك ترك 2 Video یا باالتر 27ـ كدام یك از د ستورات ز یر براي نو شتن ع نوان برنا مه ب كار ميرود؟ Title : الف: Universal counting leader Edit :  $\circ$  Bars and Tones :  $\circ$ original 28ـ در پنجرة setting motion كدام كلید براي قراردادن كلیـپ در وسط كادر ميباشد؟ الــــ Remove ب Center ج Rotation د Delay 29ـ هنگامي كه بخواهیم رنگ آبي را از پشت كلیپ مورد نظر حذف كنیم از چه دستور استفاده ميكنیم؟ الف: استفاده از كانال Alpha ب: Green screen Luminance د Blue screen 31ـ در پنجرة setting Transparency كـار پـارامتر Similarity چـه ميباشد؟ ال دامنه رنگي كه براي شفافیت انتحاب شده افزایش یا كاهش مي د هد . ب كلیپ مورد نظر را كلیپ زیرین ميآمیزد. ج مقدار سایه در دامنة رنگ انتخاب شده را كنترل ميكند. .<br>د : سایـهها را تـاریـك یـا روشن *مـ*يكـند. 31ـ كاربرد دستور clip Duplicate چه ميباشد؟ ال به منظور حذف فضاي خالي موجود در یك ترك بكار ميرود. ب براي تعیین مدت زمان یك كلیپ بكار ميرود. ج از كلیپ فعال در پنجرة Project یك كپي با نام جدید و مسیر دلخواه ایجاد ميكند. د سرعت كلیپ را تنظیم ميكند. 32ـ پسوند اصلي پروژههاي Premiere كـدام یـك از گزینـههاي زیر ميباشد؟ ال AVI ب JPG ج PSD د PPJ

مرکزفروش آنلاین جزوه ، مقاله ، پایان نامه و پروژه دانشجویی newsanjesh.com 33ـ از كدام یك از فیلترهاي زیر براي بزرگ نمایي pixel هـاي تصویر استفاده ميشود؟ الــــ Adjust ب Blur ج Sharpen د Pixel ate 34ـ كاربرد ابزار Edit Rolling چیست؟ ال مدت زمان برنامه افزایش و كاهش ميیابد در حالي كه مدت زمان كلیپ مجاور ثابت است. ب ت عداد فریم هایي كه به ا ین كل یپ ا ضافه مي شوند از كل یپ مجاور كاسته خواهند شد. ج نقاط ورودي و خروجي كلیپ را به زمان عقب تري ميكشد. د نقطة خروجي كلیپ قبلي و نقطة ورودي كلیپ بعدي را به زمان عقبتري منتقل ميكند. 31ـ دستور clip Unused Remove چه كاربردي دارد؟ الف: براي حذف نمودن كليپهاي مورد استفاده قرار نگرفتة داخل پنجرة Project ب جايگزین نمودن كلیپ جاري در پنجره line Time با یك كلیپ دیگر ج حذف فضاي خالي بین كلیپها د: فعال كردن كليپ جاري در پنجرة Time line 36ـ كاربرد دستور Aspect Motion چه ميباشد؟ الف: براي قفل كردن یك كلیپ در پنجرة Time line ب: براي فعال كردن كليپ جاري در پنجرة Timeline ج براي تبدیل اندازههاي كلیپ به اندازههاي واقعي پروژه د نمایش خصوصیات كلي یك كلیپ 37ـ كاربرد دستور Tool stretch Rate چه ميباشد؟ ال براي نمایش فریمهاي دو كلیپ مجاور ب براي تغییر فریم كلیپ اول و آخر با حفظ فریمهاي كلیپ وسط ج براي تغی یر دادن ت عداد فریم ها در كل یپ هاي و یدئویي و تصویري د ت عداد فریم هایي كه به ا ین كل یپ ا ضافه مي شوند؟ از كل یپ مجاور كاسته خواهند شد. 38ـ گزینة edge to Snap در منوي پنجرة line Time چه كـاربردي دارد؟ الف: براي چسباندن لبة یك كلیپ به لبة یك كلیپ دیگر یا یك نشانه ب براي حذف فضاي خالي داخل ترك Video ج براي Sync كردن صدا و تصویر با یكدیگر د براي نمایش فریم اول و آخر كلیپ 39ـ ساختن نوارهاي رنگي درنامة Premiere توسـط چـه دسـتوري انجام ميشود؟ Bars and Tones ب Universal counting leader ال Black video ج Color video د

مرکزفروش آنلاین جزوه ، مقاله ، پایان نامه و پروژه دانشجویی newsanjesh.com 41ـ كدامیك از پالتهاي زیر اطالعات كلیپ یا ترانزیشن انتخاب شده را نمایش ميدهد؟ الف: يالت Info ب: يالت Navigator ج: يالت Commands د پالت History 41ـ دستور Duration چه كاربردي دارد؟ الف: براي افزایش و كاهش سرعت كلیپ ویدئویی بكار میرود. ب براي حذف قسمتهاي خالي در ترك video بكار ميرود. ج براي كپي گرفتن از كلیپ فعال در پنجره Project ميباشد. د براي تعیین مدت زمان پخش یك كلیپ بكار ميرود. 42ـ براي پخش یك كلیپ 121 فریم در قسـمت Duration آن بایـد چه زماني را تایپ كنیم؟ الــــــــــــــــــــ 21 1 ب 11 21 1 ج: ۰۰ : ۵ ما د الساد : ۰۰ : ۲ میلاد : ۰۰ : ۵ میلاد : ۰۰ : ۲ × ۰۰ : ۵ × ۰۰ : ۵ × ۰۰ : ۵ × ۰۰ : ۵ × ۰۰ : ۵ × ۰۰ : ۵ × ۰۰ : ۵ × ۰۰ : ۵ × ۰۰ : ۵ × ۰۰ : ۵ × ۰۰ : ۵ × ۰۰ : ۵ × ۰۰ : ۵ × ۰۰ : ۵ × ۰۰ : ۵ × ۰۰ : ۵ × ۰۰ : ۵ × ۰۰ : ۵ 43ـ در ایران از چه استانداردي استفاده ميشود؟ الـــــــــــــــــــــــــــــ NTSC ب PAL ج: SECAM د : هر سه مورد 44ـ براي مشخص كردن جهت حركت ترانزیشـن در پنجـرة Transition setting از چه دستوري استفاده ميكنیم؟ Edge ب Forward / Reverse selection الـ selector Clock wipe ج Anti \_ Aliasing د 41ـ كدام یك ازدرصدهاي زیر در قسمت Rate New پنجـرة speed كلیپ ویدئویي را بصورت حركت آهسته نشان ميدهد؟ ا لـف: 110  $\frac{1}{6}$ 121 ب: 111  $\frac{1}{10}$  ب: 111  $\frac{1}{10}$  ب: 111  $\frac{1}{10}$  ب: 111  $\frac{1}{10}$   $\frac{1}{10}$   $\frac{1}{10}$   $\frac{1}{10}$   $\frac{1}{10}$   $\frac{1}{10}$   $\frac{1}{10}$   $\frac{1}{10}$   $\frac{1}{10}$   $\frac{1}{10}$   $\frac{1}{10}$   $\frac{1}{10}$   $\frac$  $\frac{1}{6}$   $\frac{1}{10}$   $\frac{1}{10}$   $\$ 46ـ براي in Zoom و out Zoom كردن كلیپهـا از چـه كلیـدي در صفحه كلید اسفتاده ميشود؟ الف: Alt + Ctrl ب وارد كردن عدد هرد ج: كلید + و ـ د كلید space Back 47ـ كلید میانبر دسـتور Duration كـدامیك از گزینـههاي زیـر ميباشد؟ Ctrl + L  $:_{\tilde{z}}$  Ctrl + Y  $:_{\tilde{\omega}}$  Ctrl + R  $:_{\tilde{\omega}}$  $Ctrl + B : S$ 48ـ كلید میانبر ابزارهاي انتخاب كدامیك از موارد زیر است؟  $H: \mathcal{S}$  M  $\mathcal{S}$  ,  $\mathcal{M}$  ,  $\mathcal{S}$  ,  $\mathcal{U}$  ,  $\mathcal{V}$  ,  $\mathcal{V}$  ,  $\mathcal{V}$  ,  $\mathcal{V}$  ,  $\mathcal{V}$  ,  $\mathcal{V}$  ,  $\mathcal{V}$  ,  $\mathcal{V}$  ,  $\mathcal{V}$  ,  $\mathcal{V}$  ,  $\mathcal{V}$  ,  $\mathcal{V}$  ,  $\mathcal{V}$  ,  $\mathcal{V}$  ,  $\mathcal{V}$  49ـ كلید میانبر ابزار Slide كدامیك از موارد زیر است؟  $Z : S$  M  $\cdot z$   $U : \rightarrow$   $P : L$ 11ـ كلید میانبر دستور Motion كدامیك از موارد زیر است؟ Ctrl + L  $\cdot$  , Ctrl + Y  $\cdot$  + Ctrl + R  $\cdot$  + L  $\cdot$  $Ctrl + B : S$ 

مرکزفروش آنلاین جزوه ، مقاله ، پایان نامه و پروژه دانشجویی newsanjesh.com

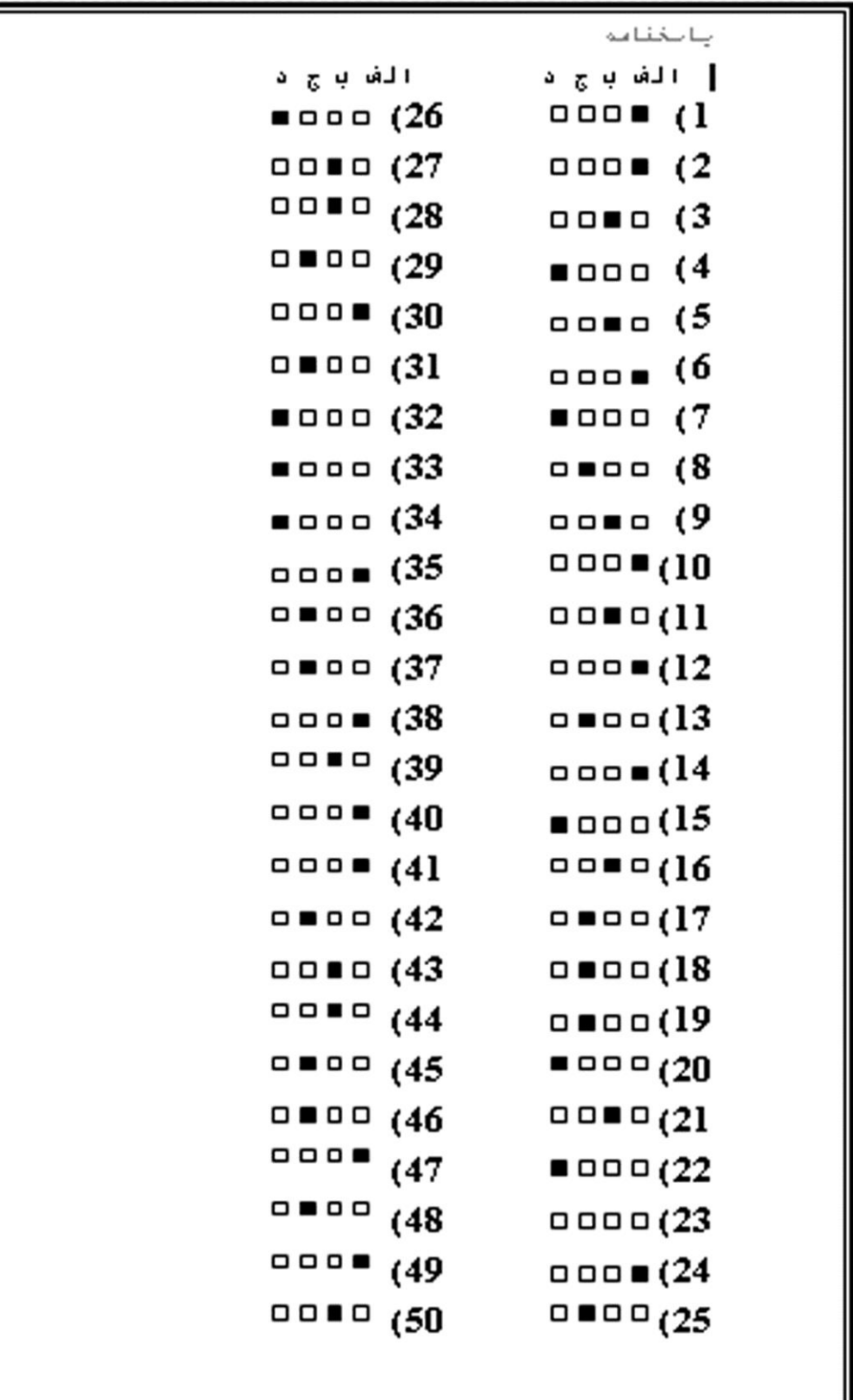